The book was found

# **Mastering Sibelius**

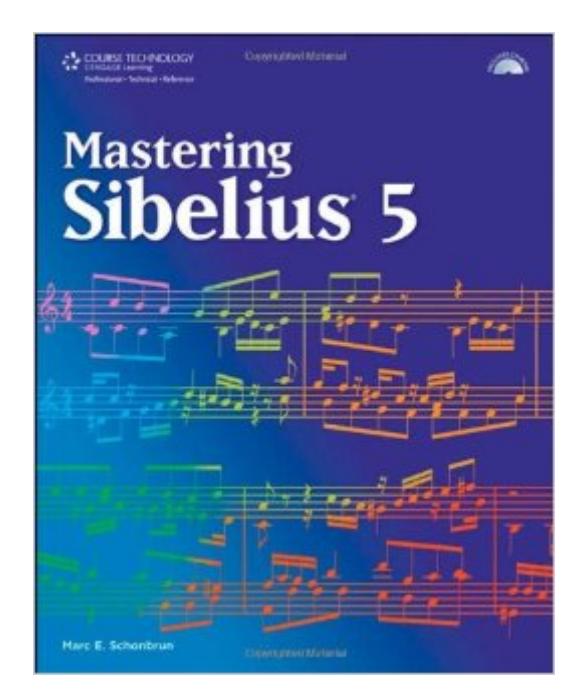

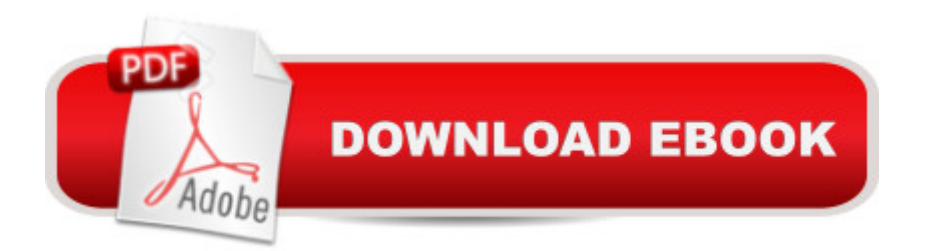

## **Synopsis**

Are you ready to make the most out of Sibelius? Mastering Sibelius X covers all aspects of the popular music notation software for Macs and PCs, including setting up simple scores, using MIDI input, advanced formatting and using virtual instruments. The applications are discussed in a clear, concise way, offering simple steps and easy to follow tutorials to bring the power of Sibelius to users of all experience levels. The book includes chapters on note input methods, editing and symbols, text and chords, playback and video, and much more. Mastering Sibelius X is an ideal read for any user interesting in learning more about the popular notation software.

## **Book Information**

Paperback: 487 pages Publisher: Cengage Learning; 1 edition (December 15, 2007) Language: English ISBN-10: 1598634267 ISBN-13: 978-1598634266 Product Dimensions: 8.9 x 7.2 x 1.3 inches Shipping Weight: 2.2 pounds Average Customer Review: 5.0 out of 5 stars $\hat{A}$   $\hat{A}$  See all reviews $\hat{A}$  (3 customer reviews) Best Sellers Rank:  $#2,930,621$  in Books (See Top 100 in Books)  $#32$  in  $\hat{A}$  Books > Humor & Entertainment > Sheet Music & Scores > Composers > Sibelius #1512 in Books > Arts & Photography > Music > Recording & Sound #3459 in $\hat{A}$  Books > Reference > Encyclopedias & Subject Guides > Music

#### **Customer Reviews**

Mr. Schonbrun has done a great job of creating a top-class resource for learning Sibelius 5. Mr. Schonbrun's writing style is very friendly and direct, making this book an easy read. His skill examples are quick-to-do and easily attainable, and all contained on the accompanying CD. Sibelius is now the pre-eminent software for music notation, and Schonbrun makes it a very easy task to learn how to use it. Anybody considering notation software should definitely purchase Sibelius 5, and get this book to accompany it.

Mr. Schonbrun's book is an excellent resource for any music educator, music student, musician, performer, or composer who has used Sibelius or is new to using Sibelius. His language is clear and concise and it is simple to find items in his index. The CD that accompanies the book assists the

items in the book. I highly recommend this book to anyone who would like to learn how to master a notation software in a way that is comprehensive and user-friendly.

I'm a former Finale user, and I found this manual to be extremely helpful. I have Sibelius 6, but this is completely applicable and useful. All of the basis tasks and processes are common to both versions, including the keyboard short-cuts. The examples on the CD-Rom are really excellent, and one of the most attractive features of the manual. The improvements made in S6 (such as the multiple versions, comments, etc.) were very easy to pick up. I continue to use this book as a reference manual as well. I can't recommend this text highly enough. Buy it!!

#### Download to continue reading...

Sibelius: A Comprehensive Guide to Sibelius Music Notation Software Mastering Adoption Law and [Policy \(Mastering Series\) \(C](http://orleanswer.com/en-us/read-book/0RxwW/mastering-sibelius.pdf?r=Z2ZT6E2OZUq3f7OpiiY%2ByRYrfyK0a2LinopGRCDvzEM%3D)arolina Academic Press Mastering) Mastering Sibelius Mastering Sibelius 6 Mastering Secured Transactions (UCC Article 9), Second Edition (Carolina Aademic Press Mastering) Mastering Negotiable Instruments: Ucc Articles 3 and 4 and Other Payment Systems (Mastering Series) Mastering Tort Law (Carolina Academic Press Mastering) Mastering Elder Law, Second Edition (Carolina Academic Press Mastering) Mastering Jujitsu (Mastering Martial Arts Series) Mastering German Vocabulary: A Thematic Approach (Mastering Vocabulary) Orchestrating piano music in Sibelius 7.5 with EWQLSO Gold: Including the orchestral score "Indwellings" Sibelius: Music Pro Guides Sibelius: Symphony No. 5 (Cambridge Music Handbooks) SIBELIUS SYMPHONY NO. 7 OP. 105 FULL SCORE The Cambridge Companion to Sibelius (Cambridge Companions to Music) Sibelius Piano Album (Kalmus Edition) SIBELIUS SYMPHONY NO. 6 OP. 104 MINI SCORE Sibelius 6 Reference Manual Sibelius - Violin Concerto in D Minor, Op. 47: Music Minus One Violin (Music Minus One (Numbered)) Sibelius Orchestral Works: An Owner's Manual (Unlocking the Masters)

<u>Dmca</u>